# **Label command**

### table of Contents

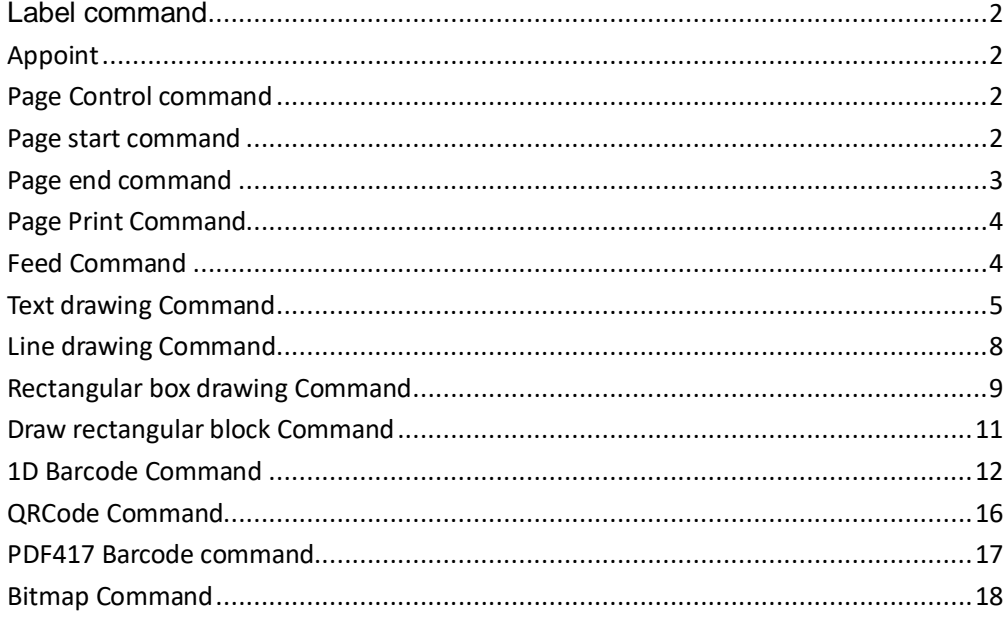

# <span id="page-1-0"></span>**Label command**

# <span id="page-1-1"></span>**Appoint**

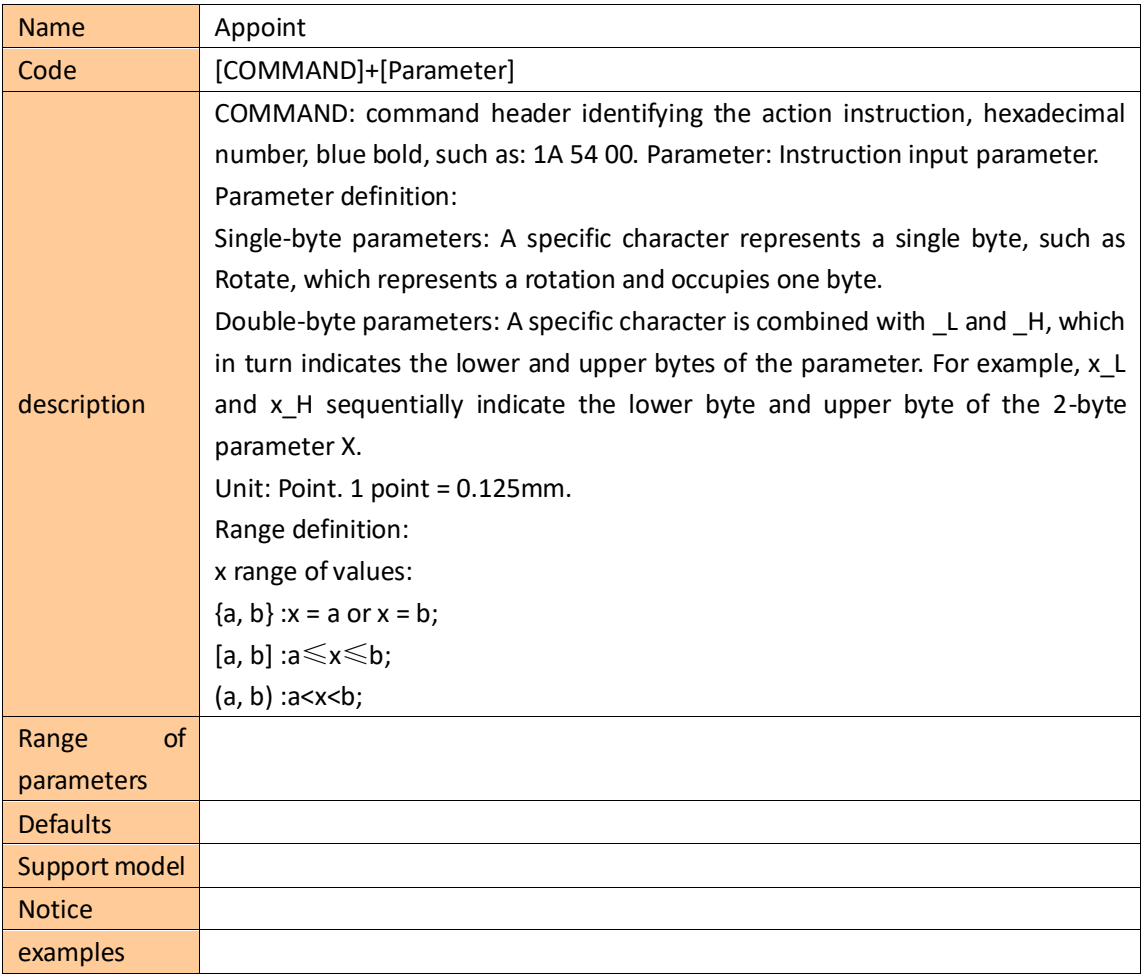

## <span id="page-1-2"></span>**Page Control command**

### <span id="page-1-3"></span>**Page start command**

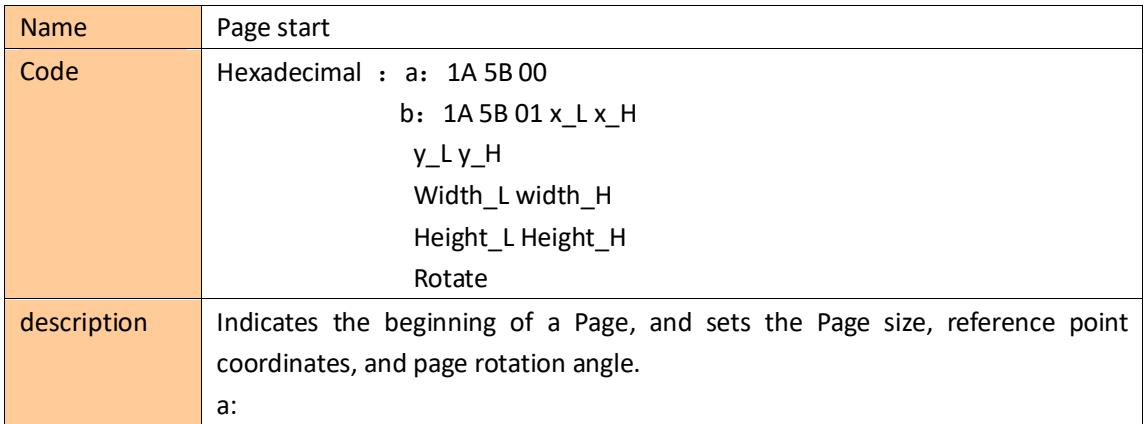

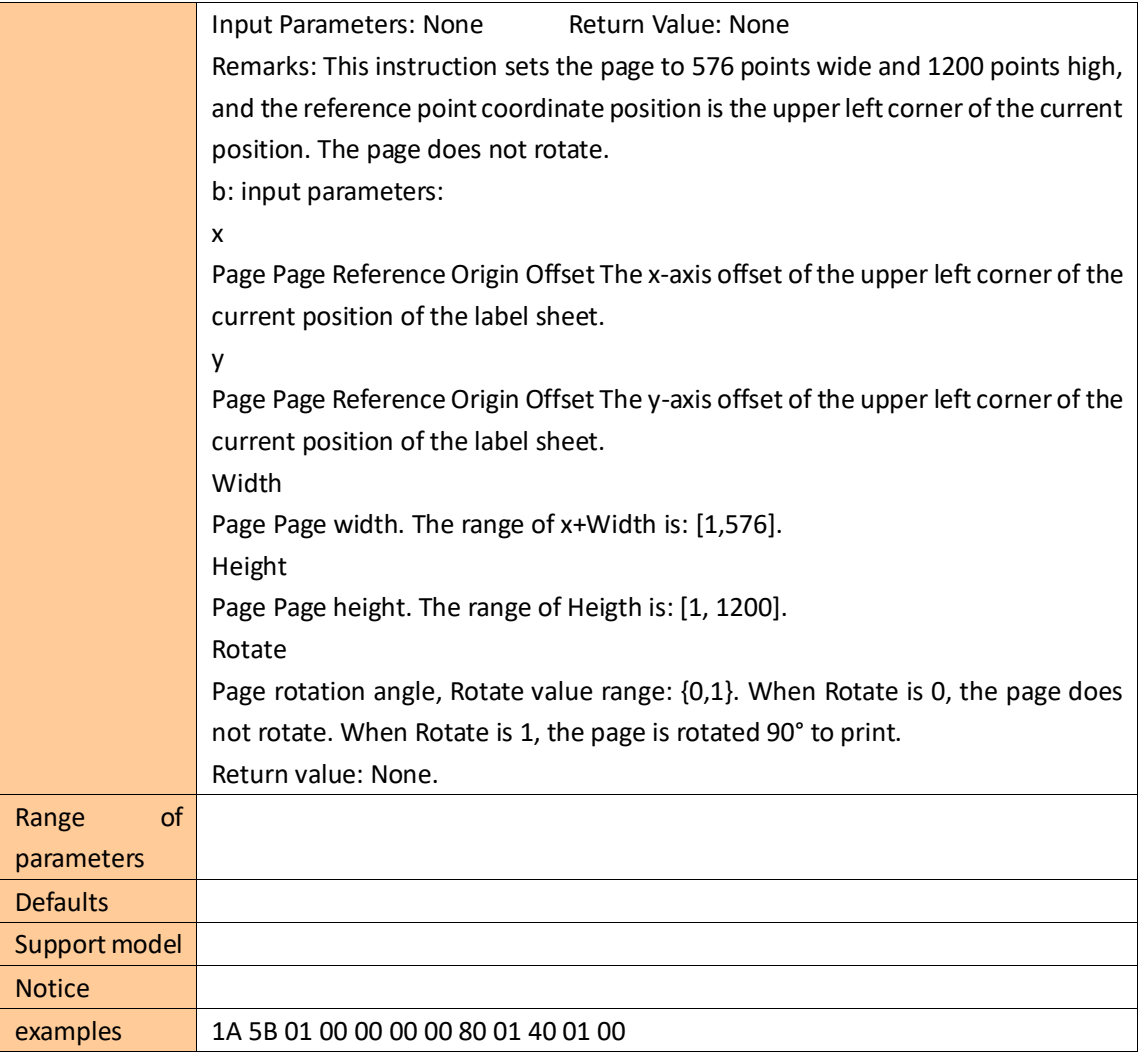

## <span id="page-2-0"></span>**Page end command**

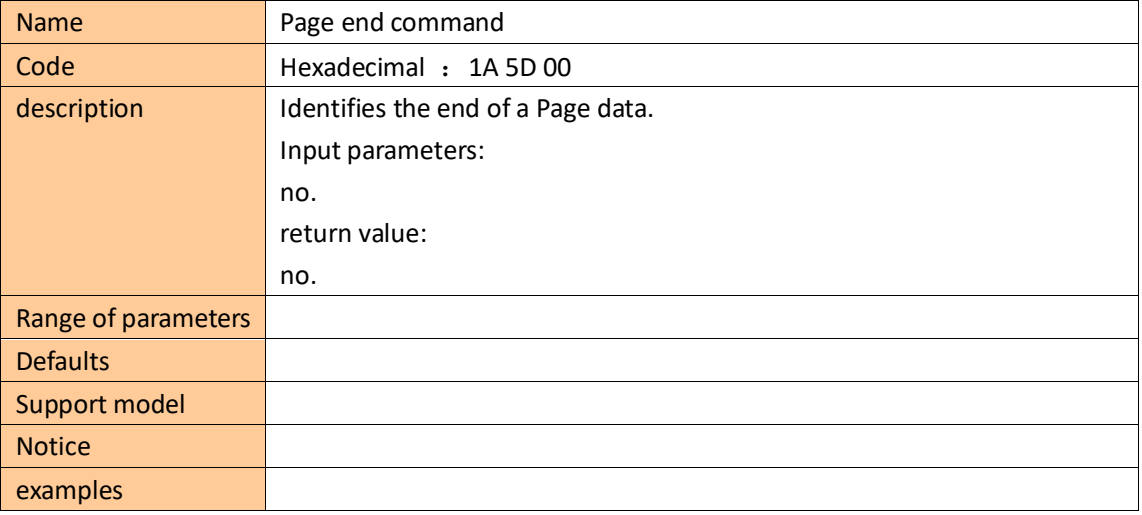

## <span id="page-3-0"></span>**Page Print Command**

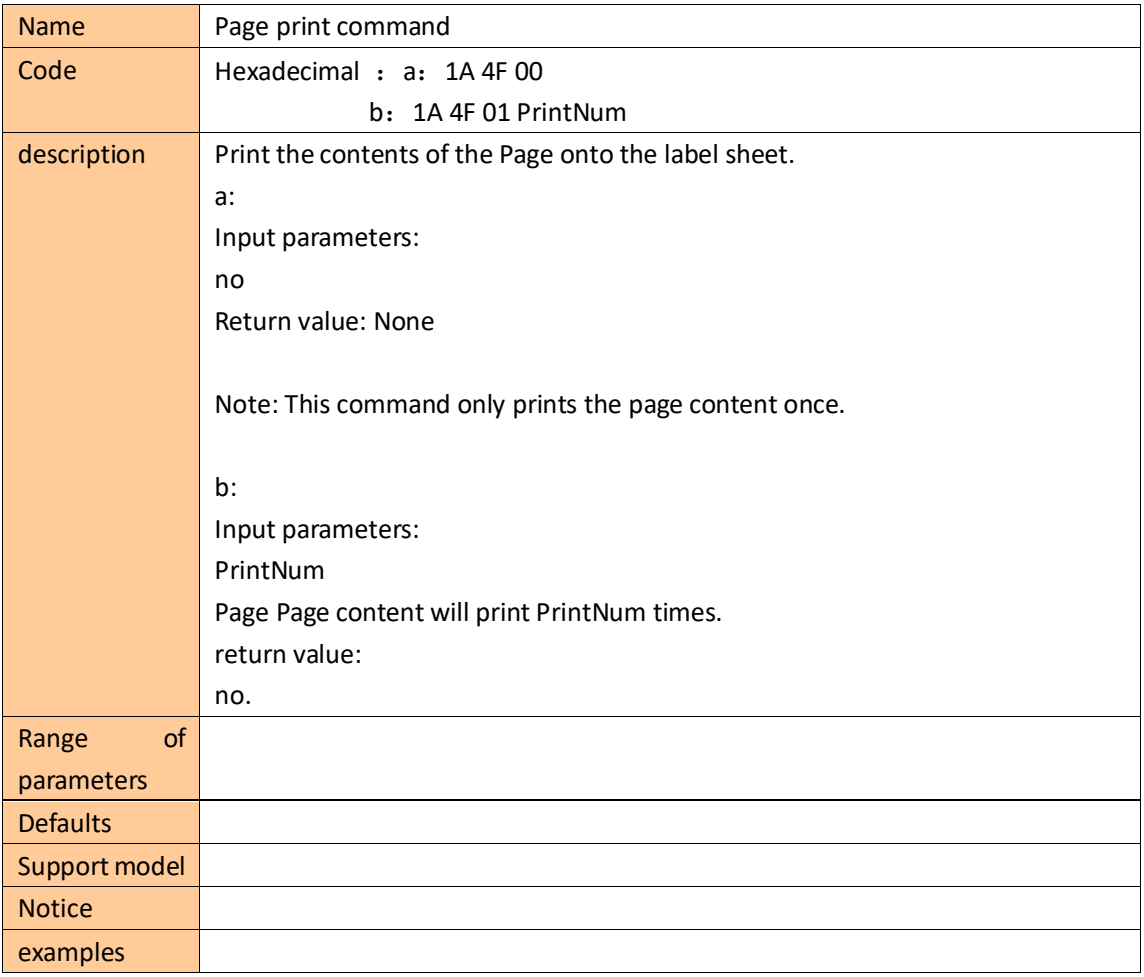

#### <span id="page-3-1"></span>**Feed Command**

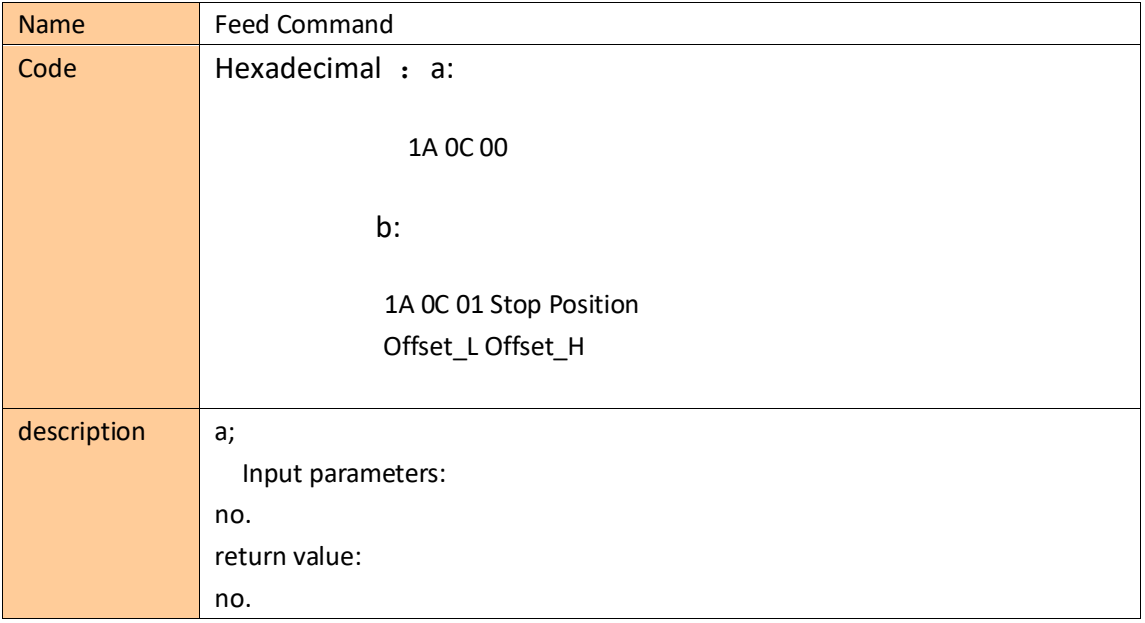

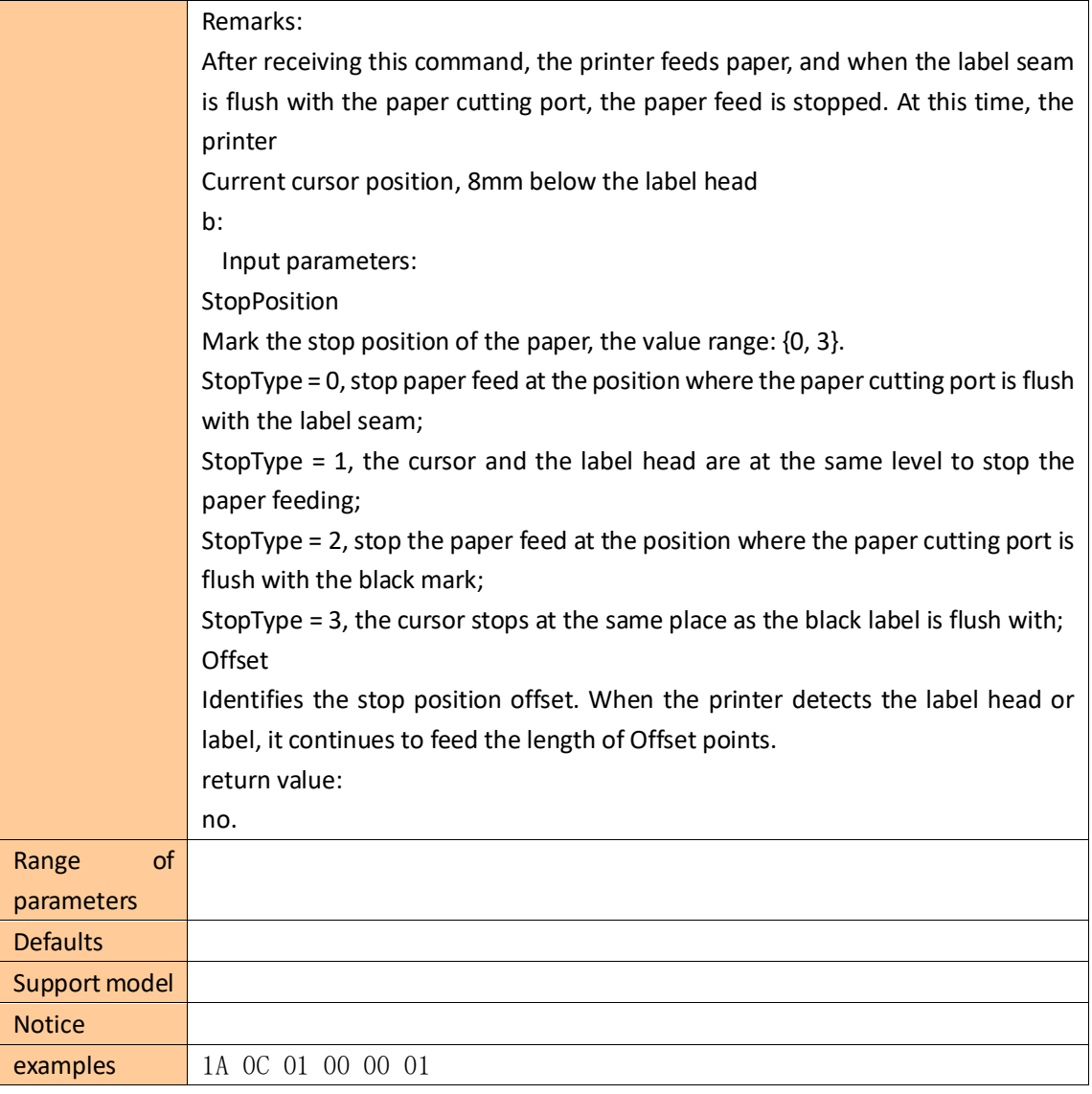

## Page drawing command

In the following command, all coordinate points whose reference origin is the reference point defined in the Page Start command. The command descriptions Page\_Width and Page\_Height represent the page width and height defined in the respectively.

## <span id="page-4-0"></span>**Text drawing Command**

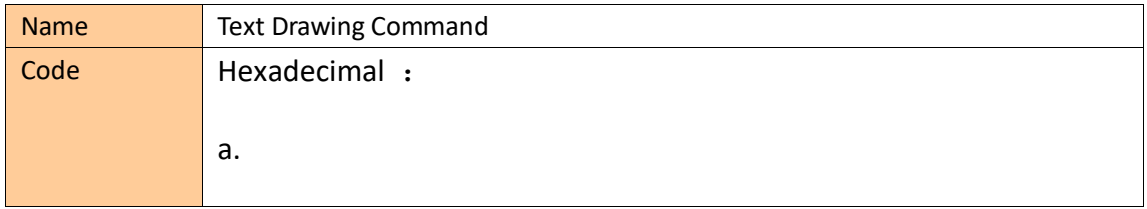

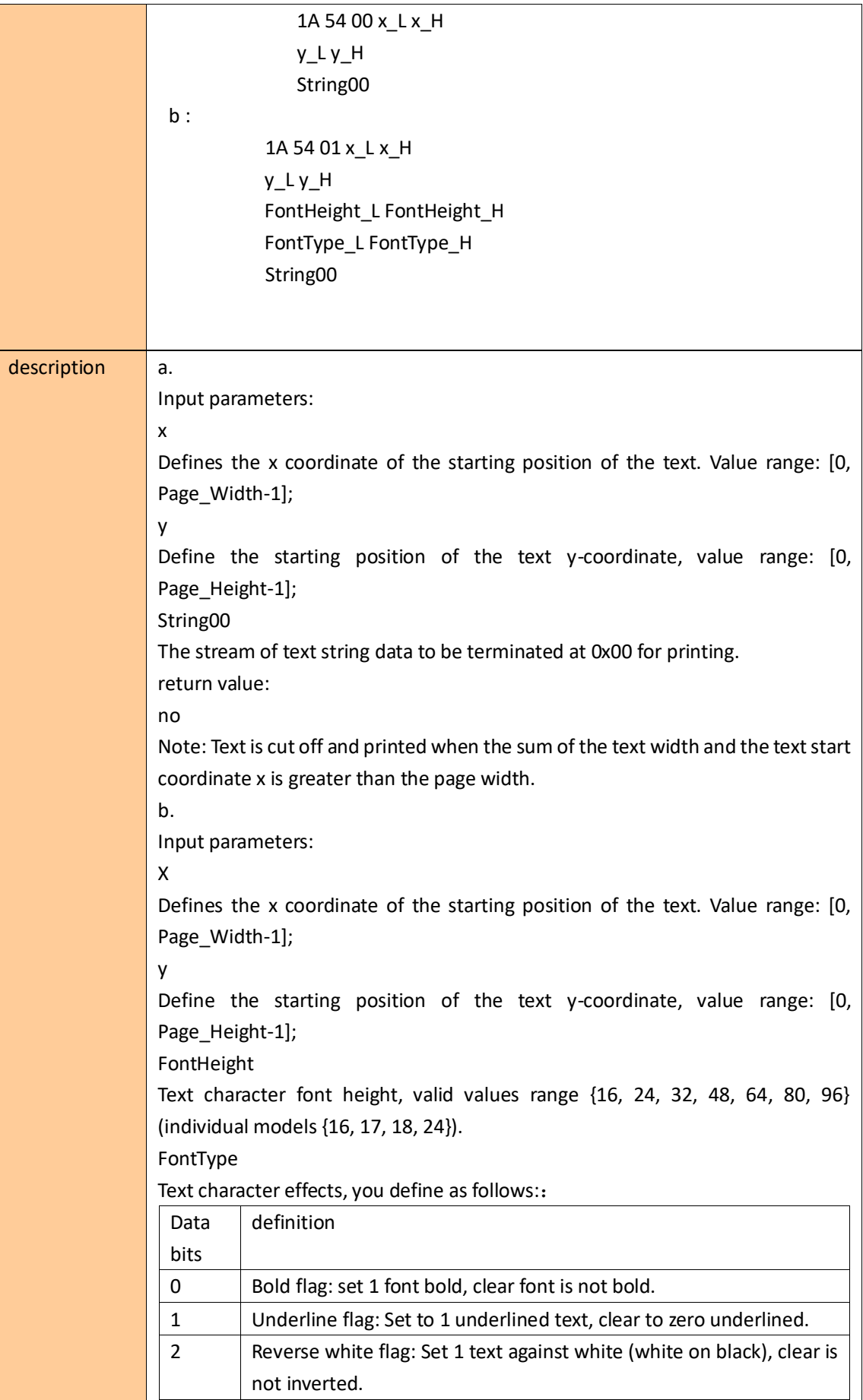

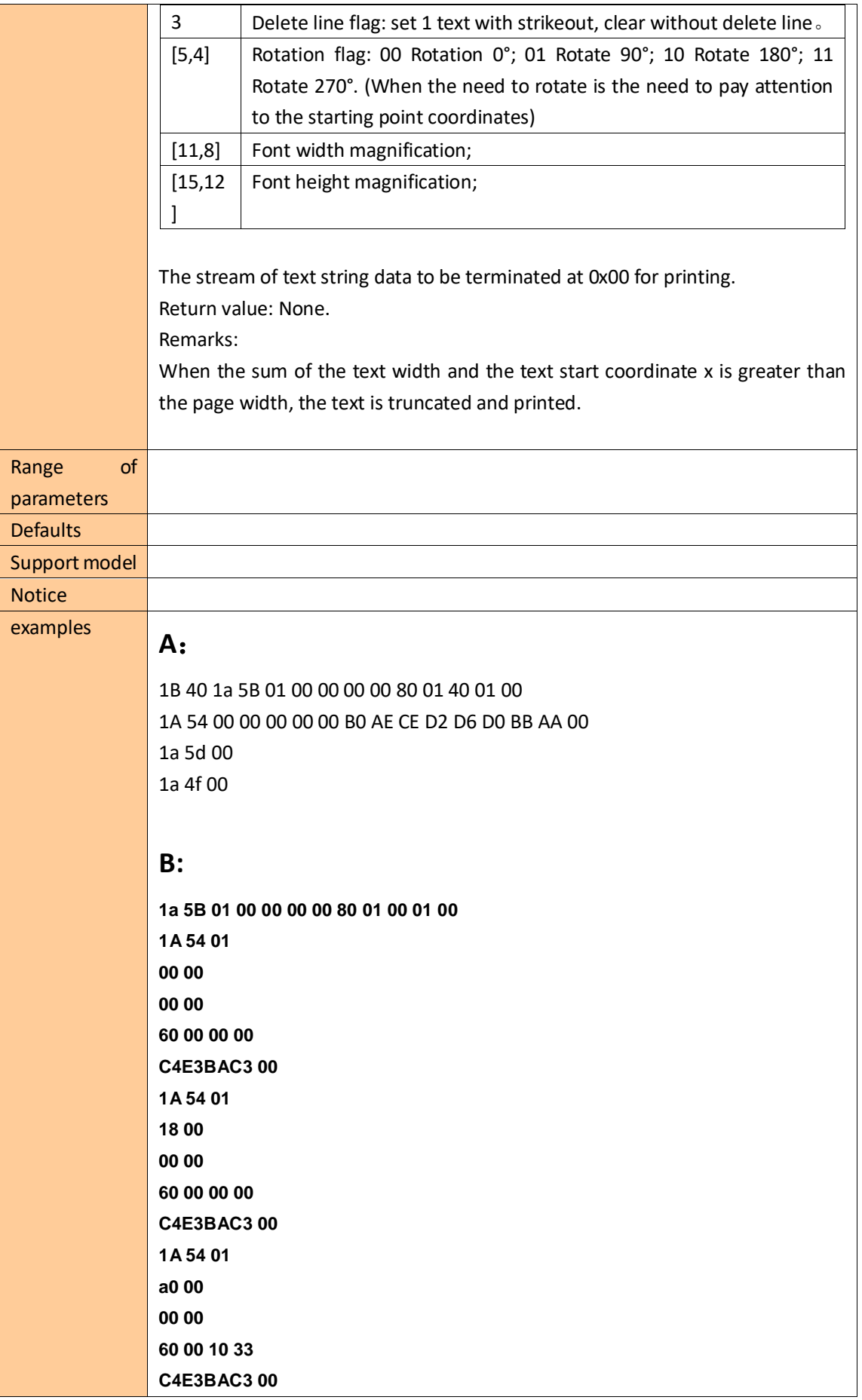

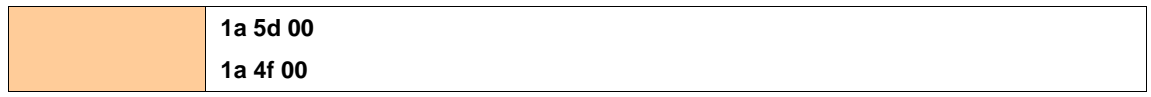

# <span id="page-7-0"></span>**Line drawing Command**

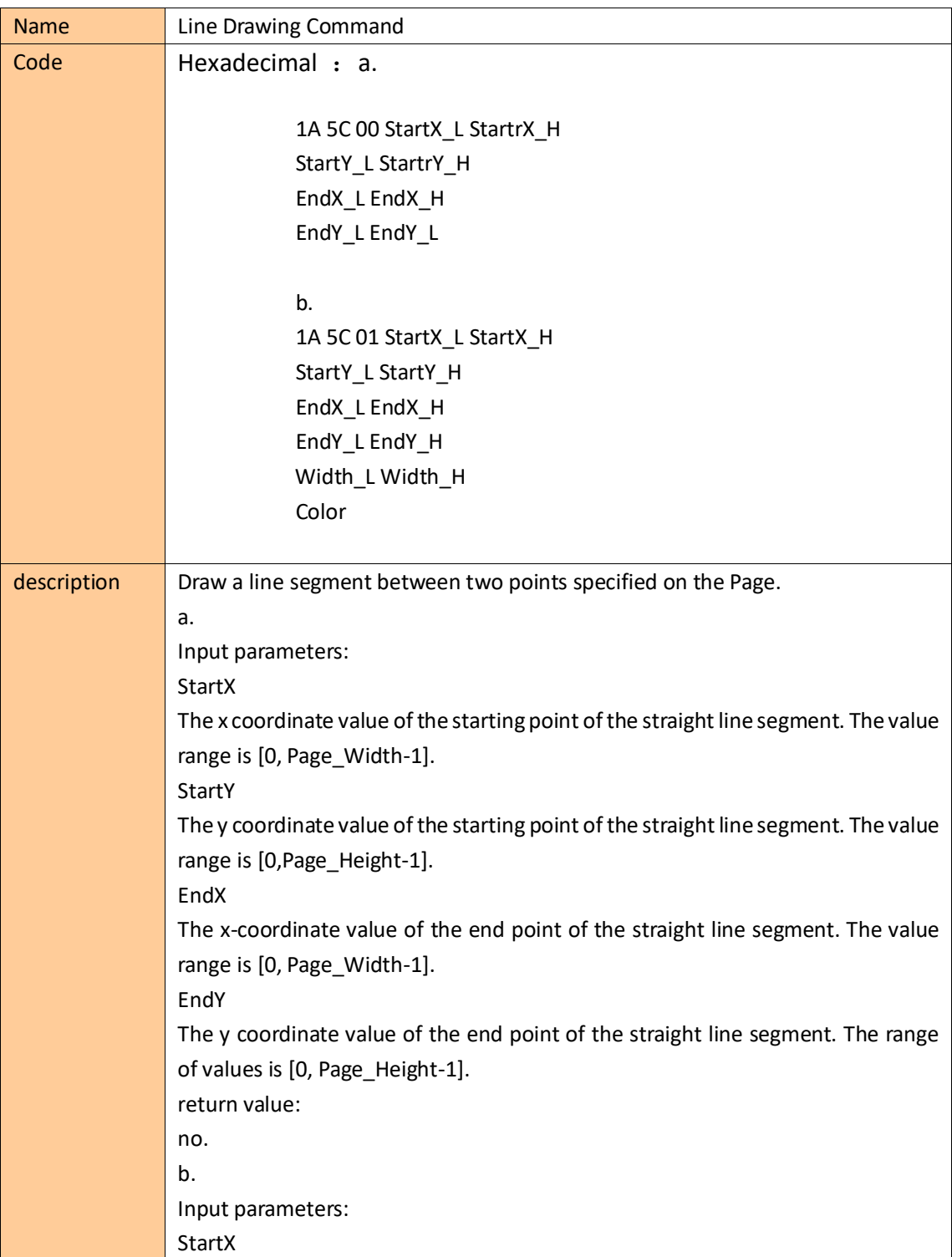

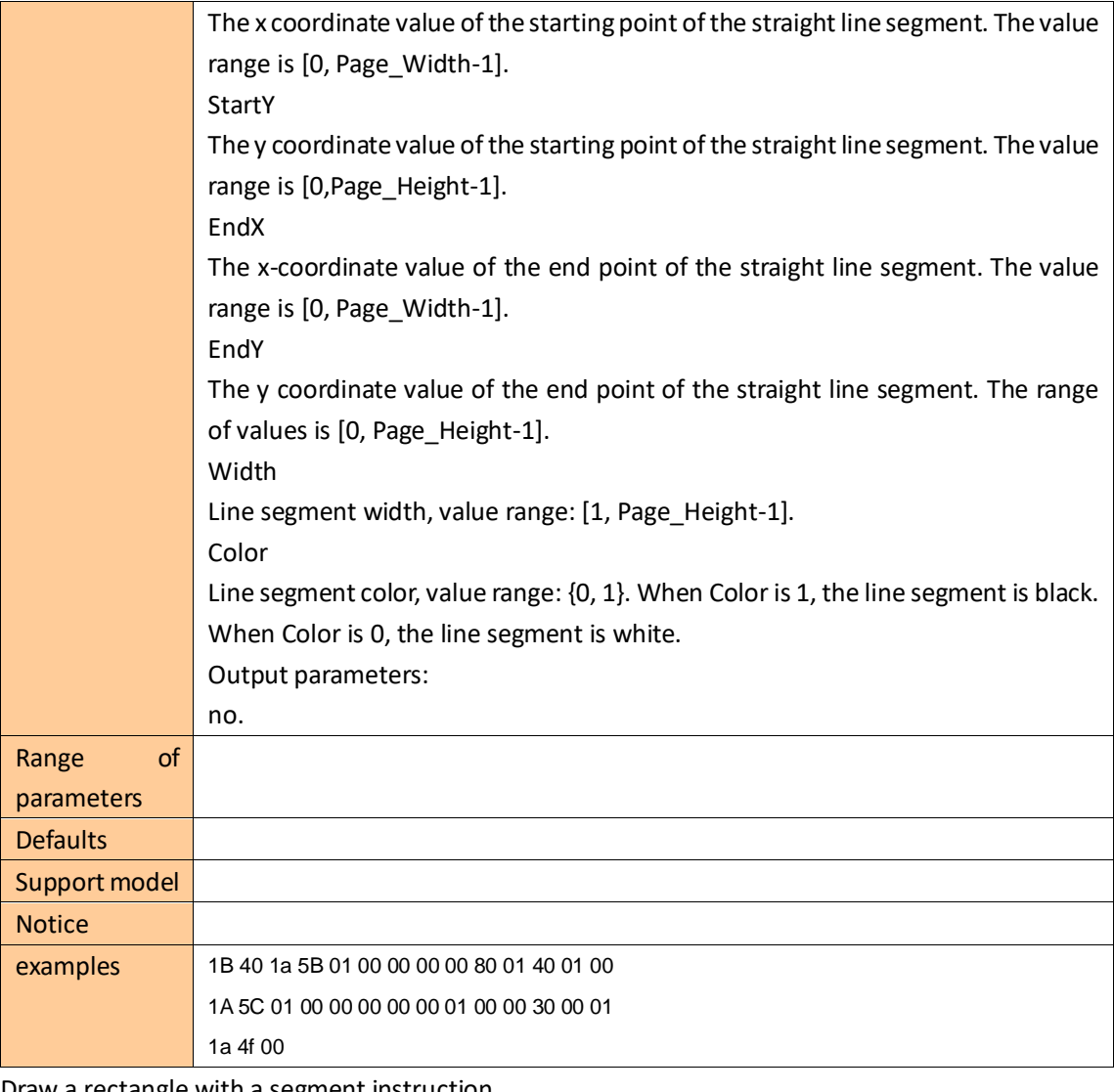

Draw a rectangle with a segment instruction 1B 40 1a 5B 01 00 00 00 00 80 01 00 01 00 1A 5C 01 10 00 10 00 00 01 10 00 04 00 01 1A 5C 01 10 00 10 00 10 00 c0 00 04 00 01 1A 5C 01 10 00 c0 00 00 01 c0 00 04 00 01 1A 5C 01 00 01 10 00 00 01 c0 00 04 00 01 1a 4f 00

#### <span id="page-8-0"></span>**Rectangular box drawing Command**

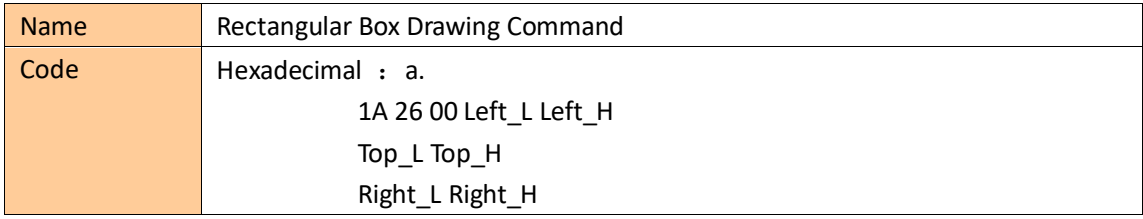

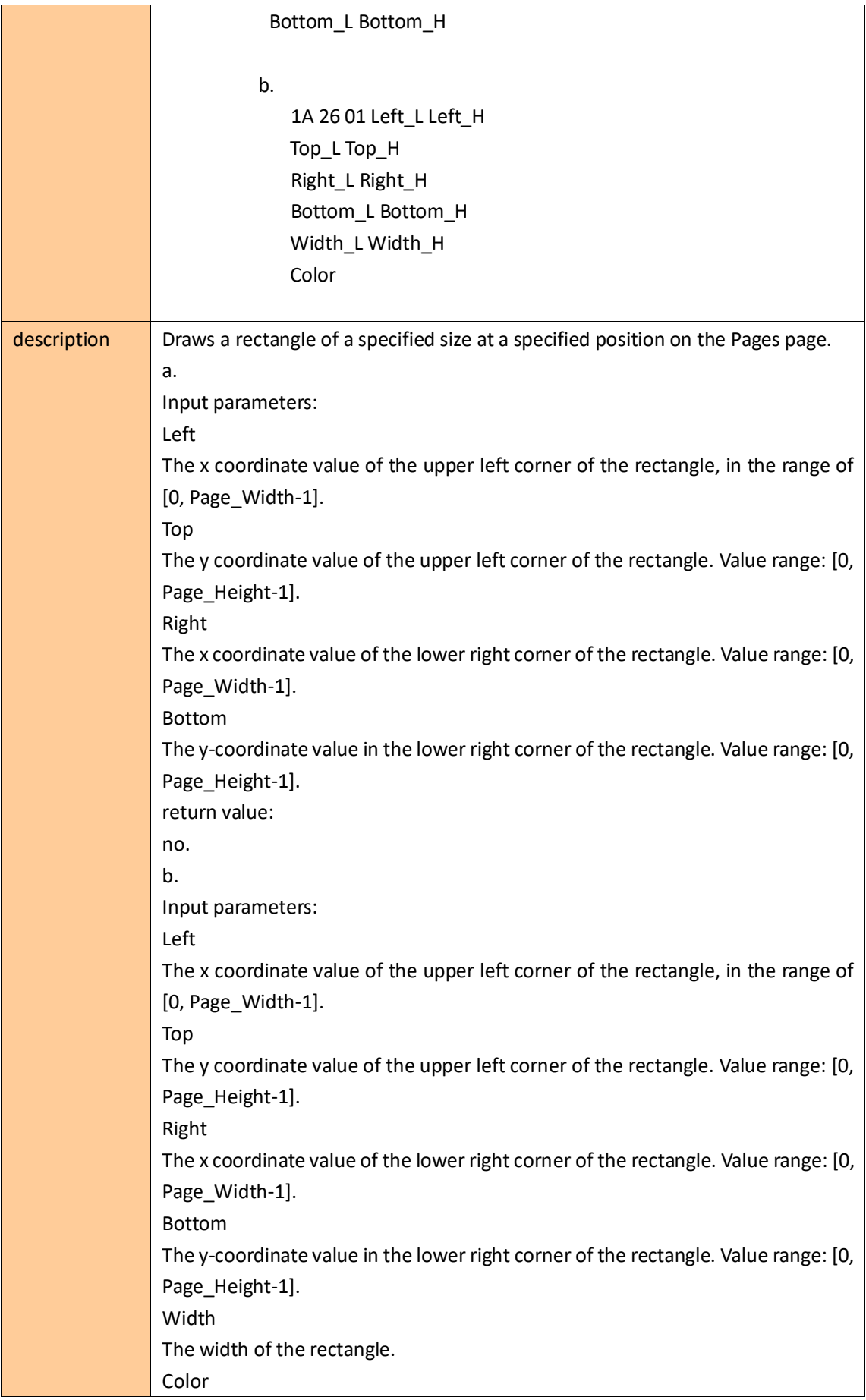

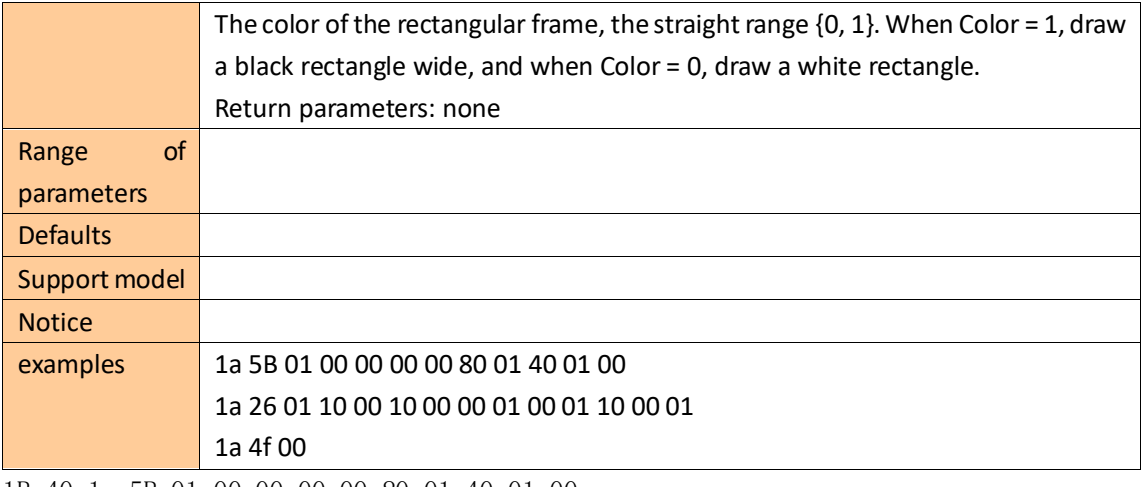

1B 40 1a 5B 01 00 00 00 00 80 01 40 01 00 1a 26 01 10 00 10 00 00 01 00 01 10 00 01 1A 54 00 50 00 50 00 B0 AE CE D2 D6 D0 BB AA 0X00 1a 4f 00

(draw a table) 1B 40 1a 5B 01 00 00 00 00 80 01 40 01 00 1a 26 01 10 00 10 00 00 01 C0 00 04 00 01 1A 5C 01 10 00 40 00 00 01 40 00 04 00 01 1A 5C 01 10 00 80 00 00 01 80 00 04 00 01 1A 5C 01 40 00 10 00 40 00 c0 00 04 00 01 1A 54 00 50 00 50 00 B0 AE CE D2 D6 D0 BB AA 00 1a 4f 00

#### <span id="page-10-0"></span>**Draw rectangular block Command**

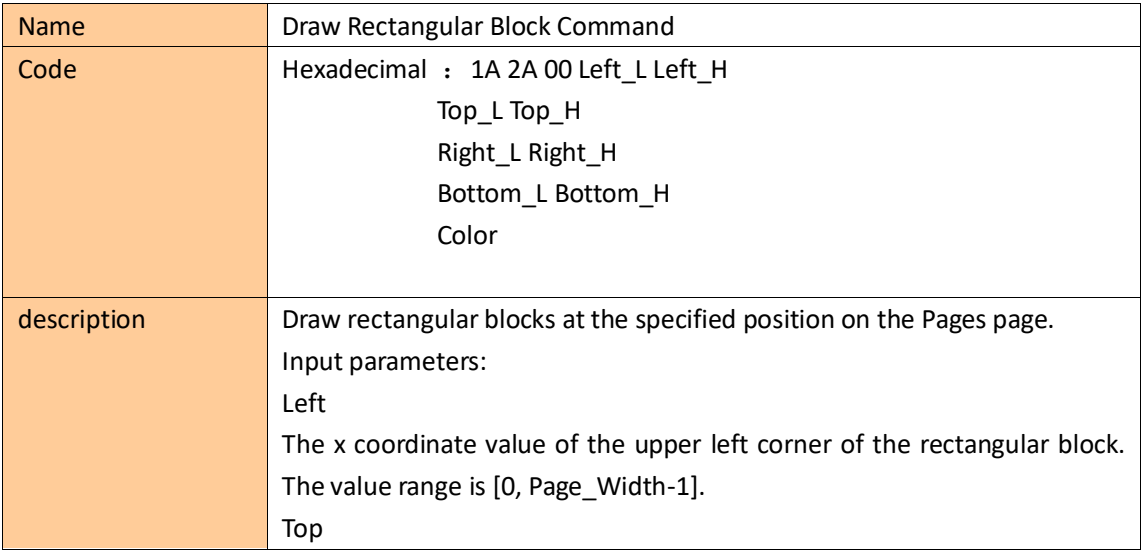

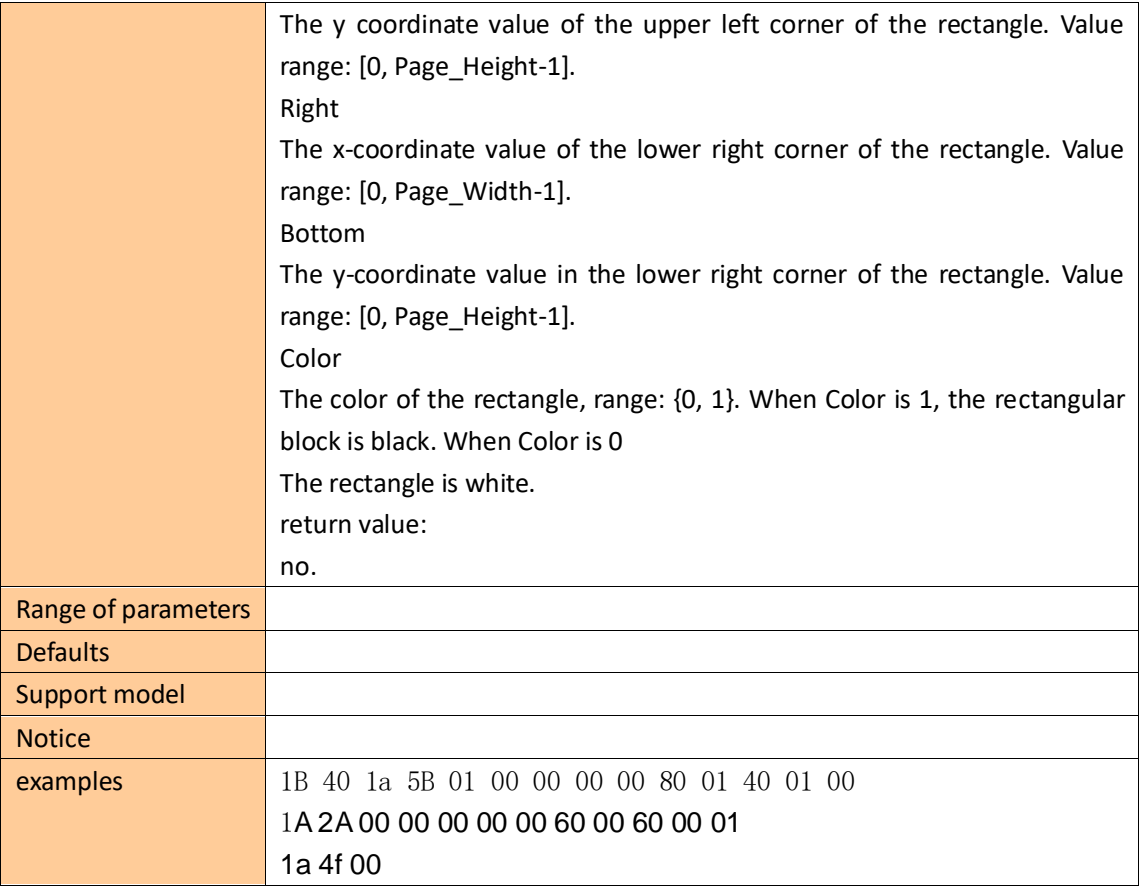

#### <span id="page-11-0"></span>**1D Barcode Command**

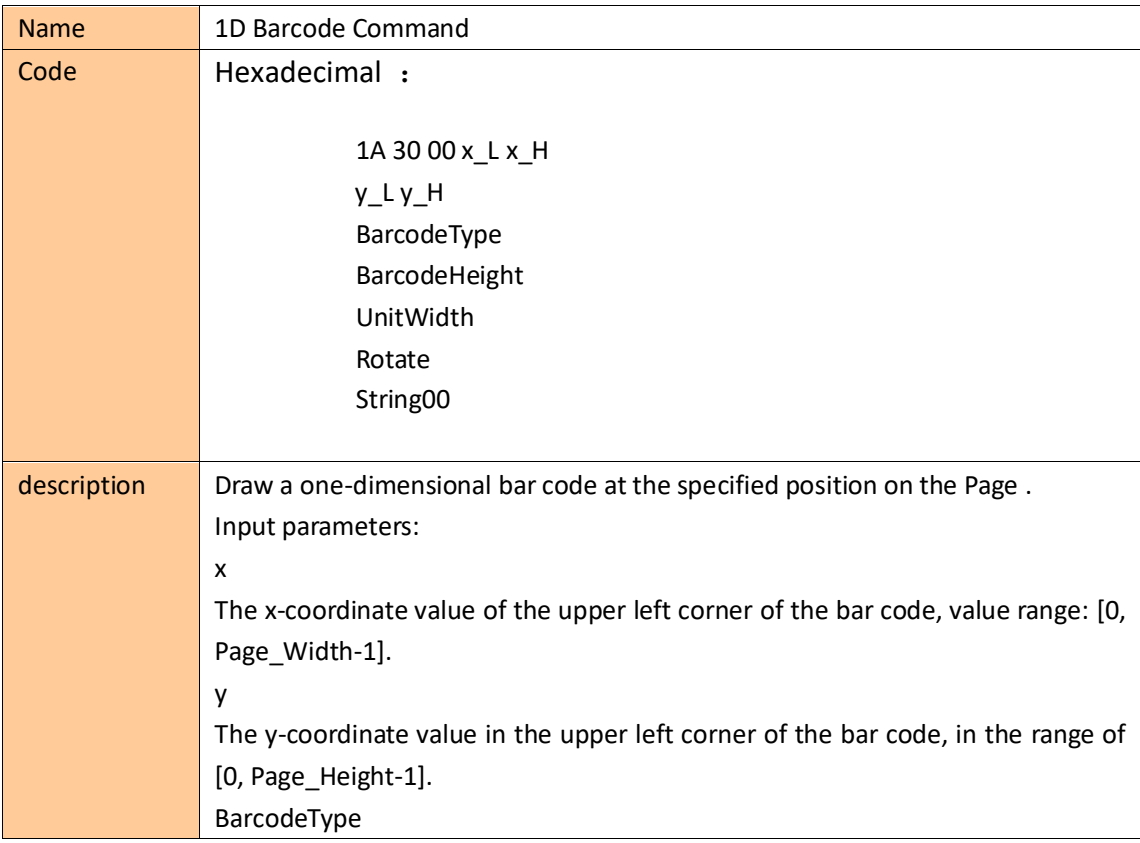

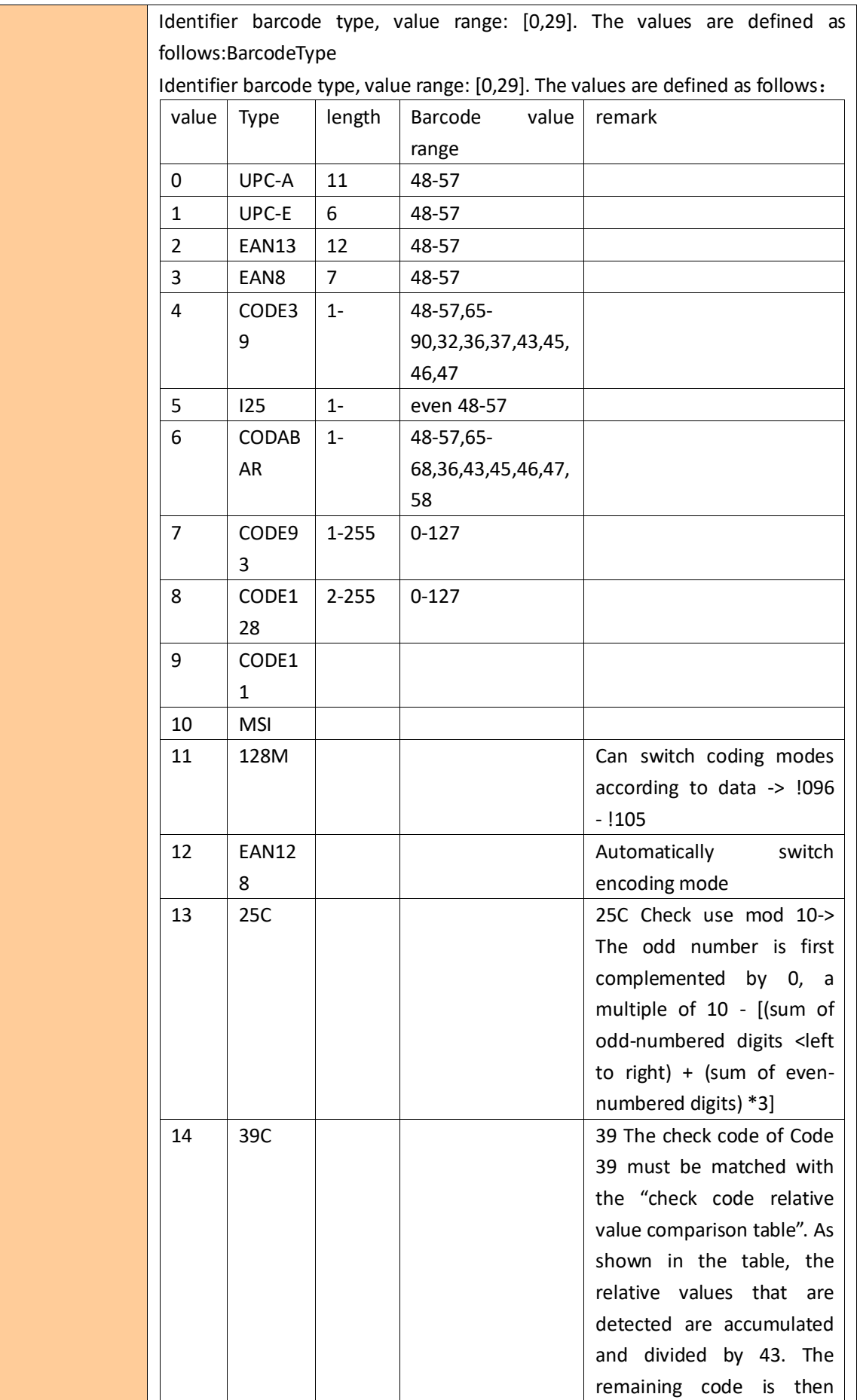

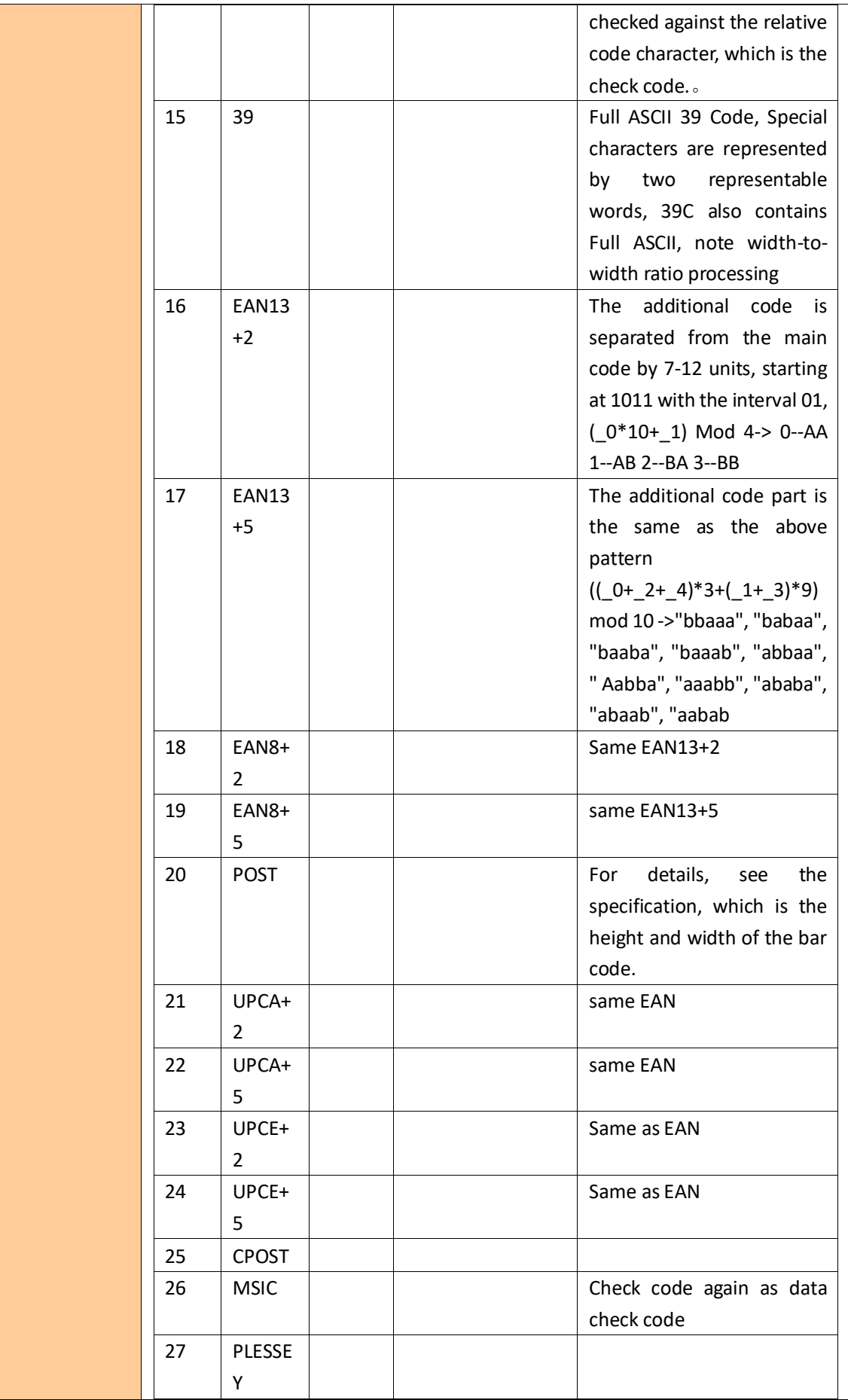

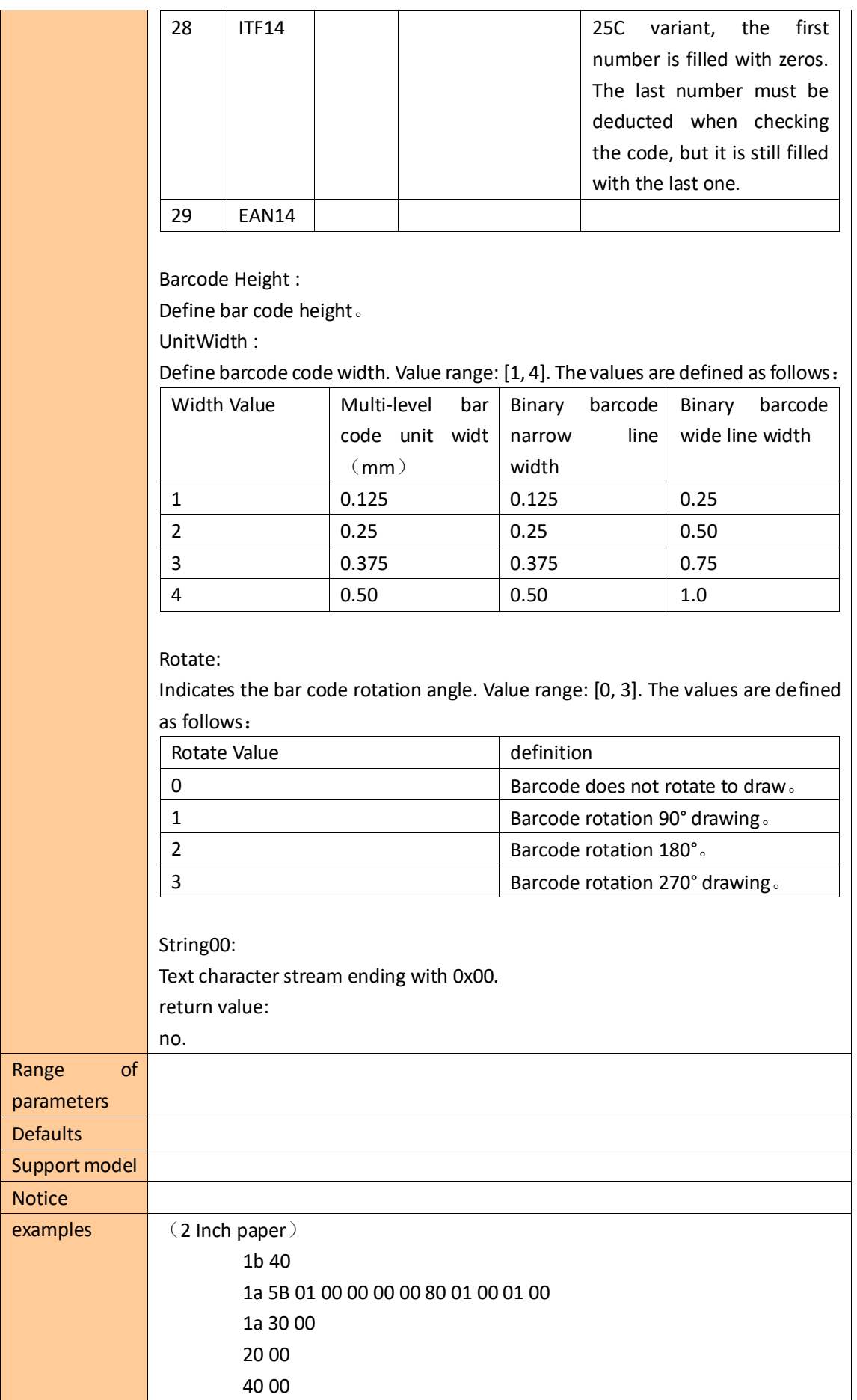

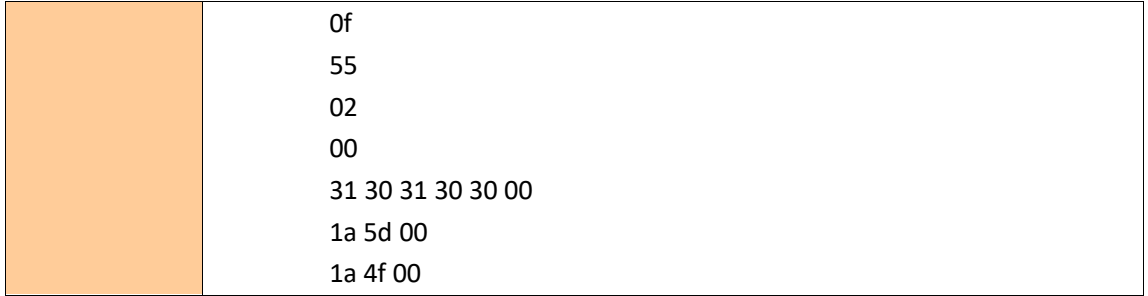

#### <span id="page-15-0"></span>**QRCode Command**

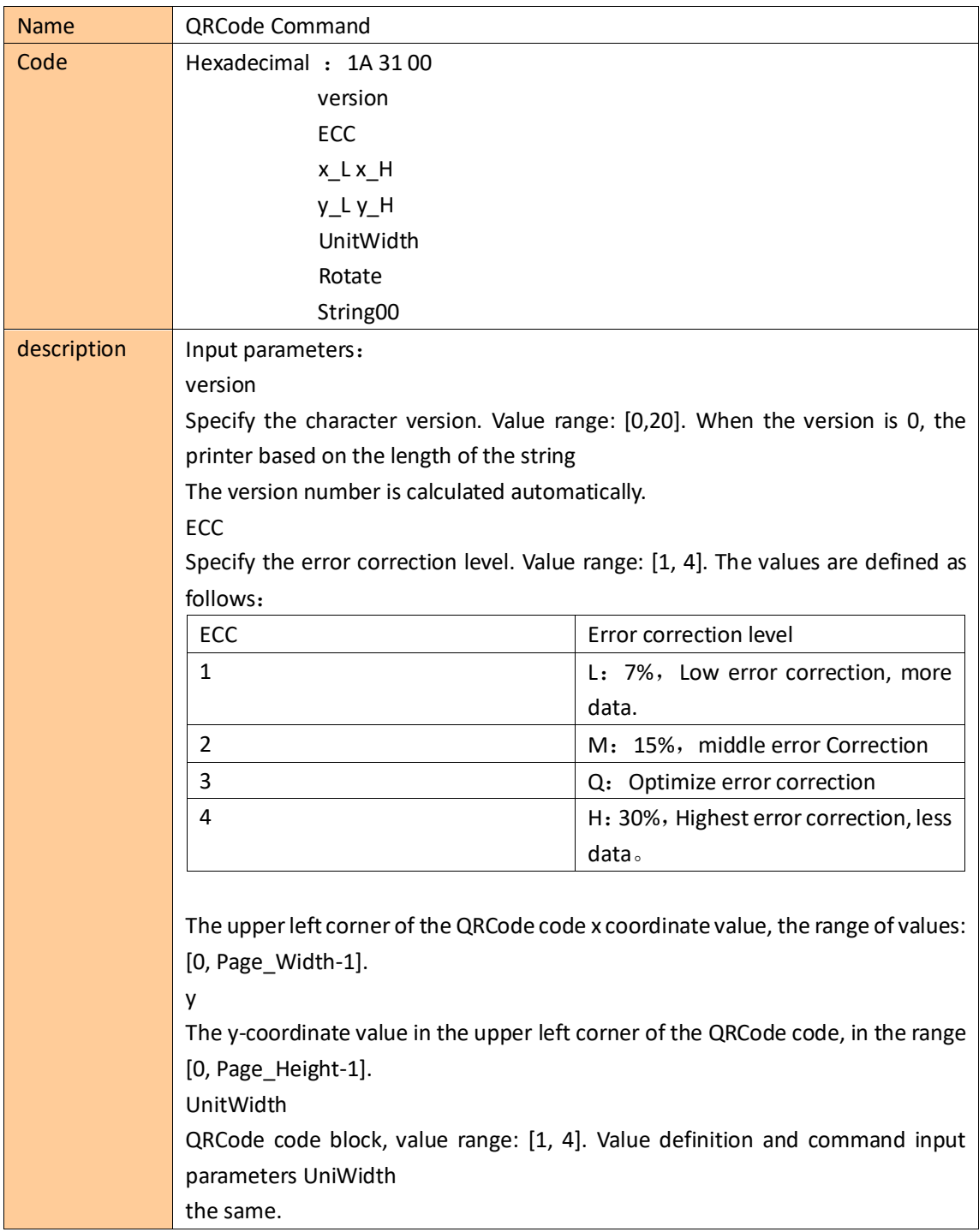

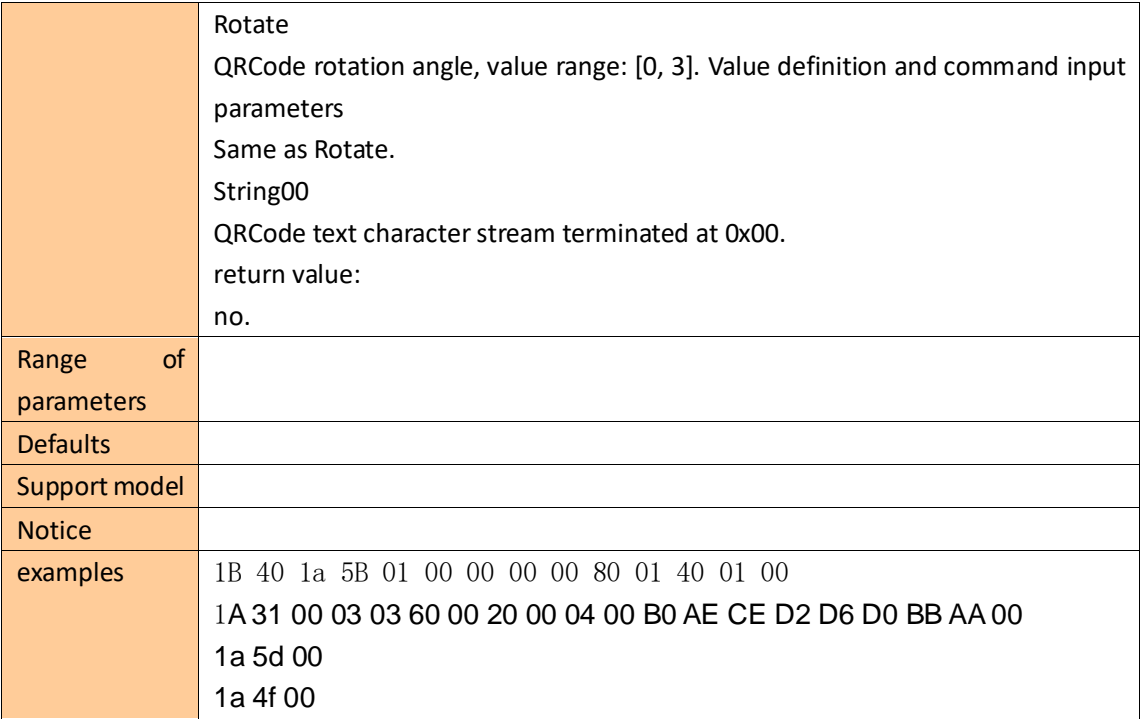

#### <span id="page-16-0"></span>**PDF417 Barcode command**

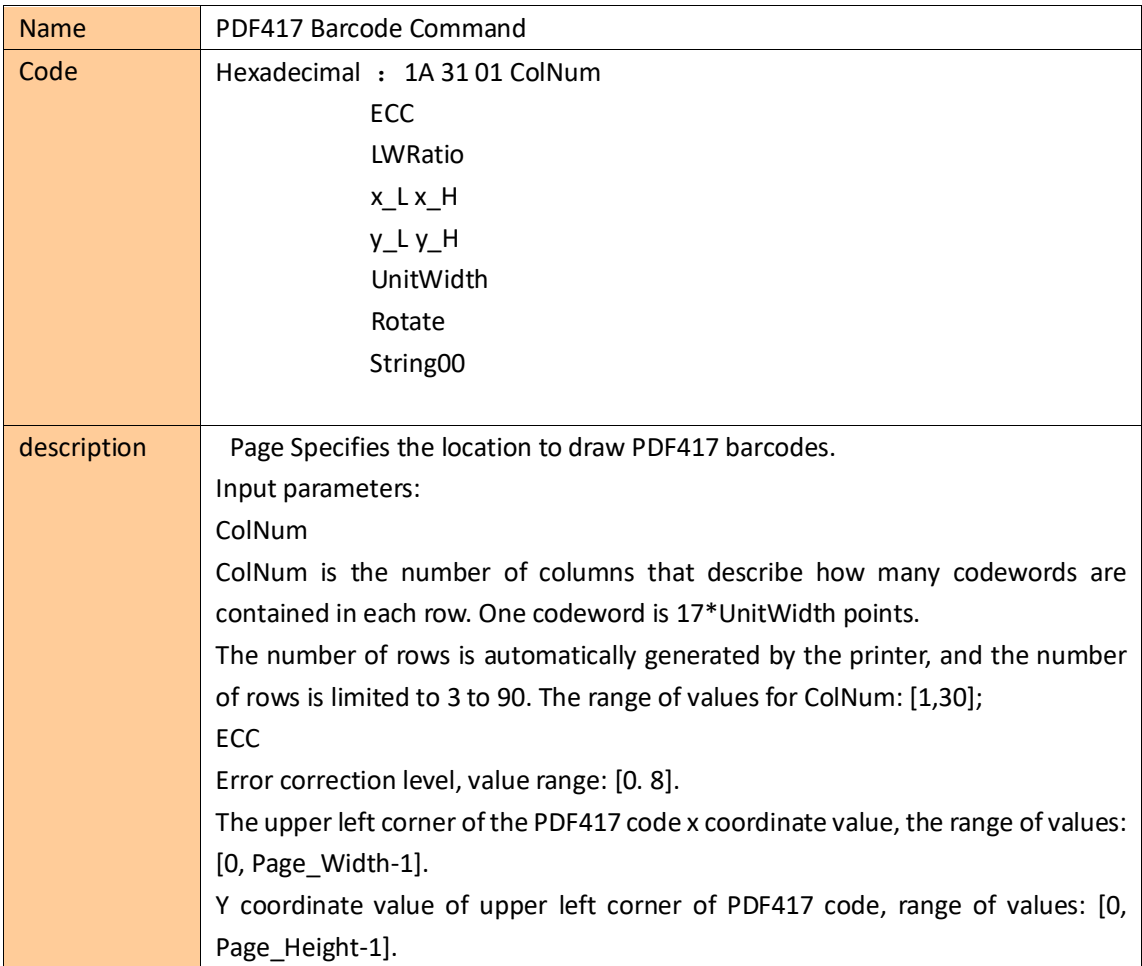

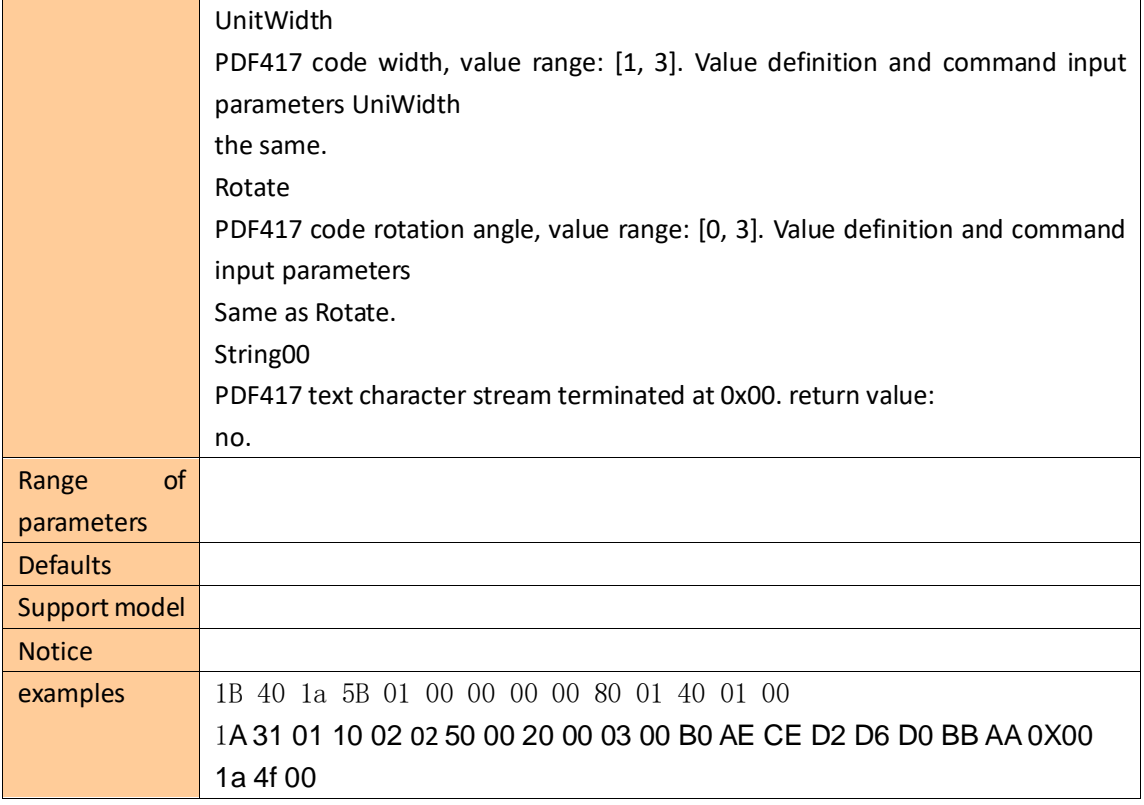

#### <span id="page-17-0"></span>**Bitmap Command**

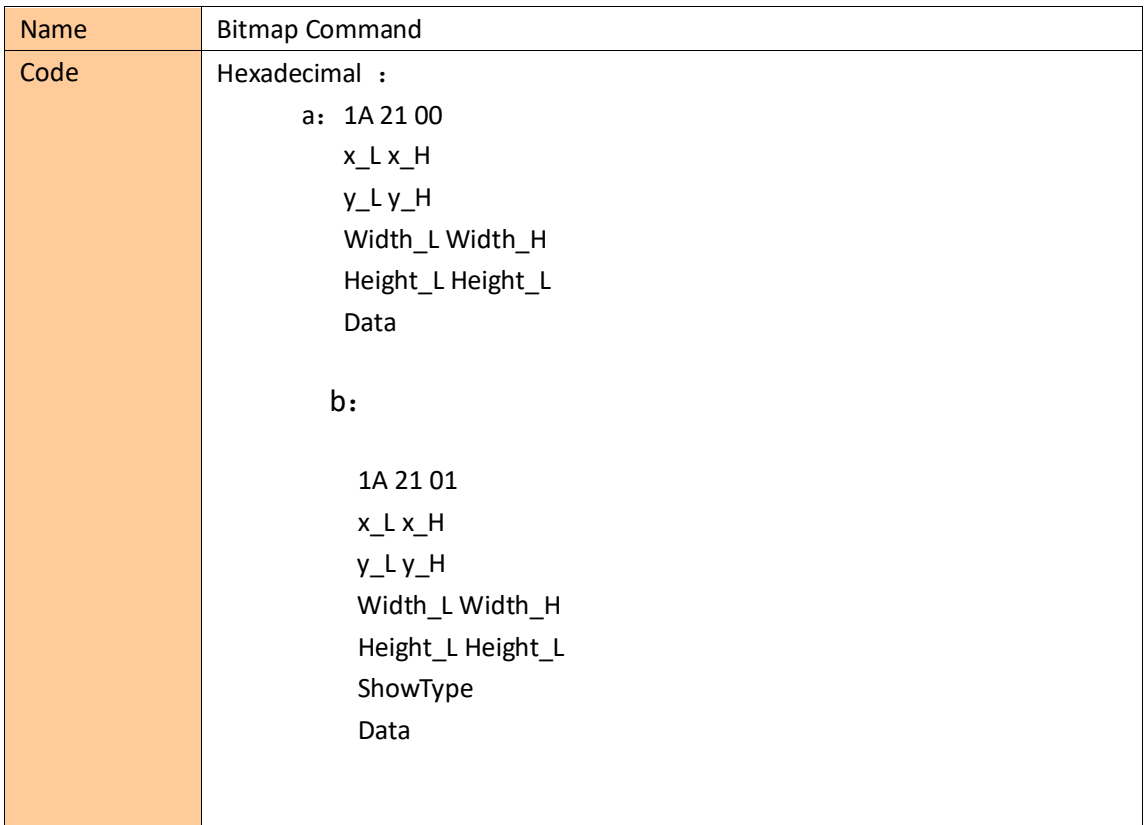

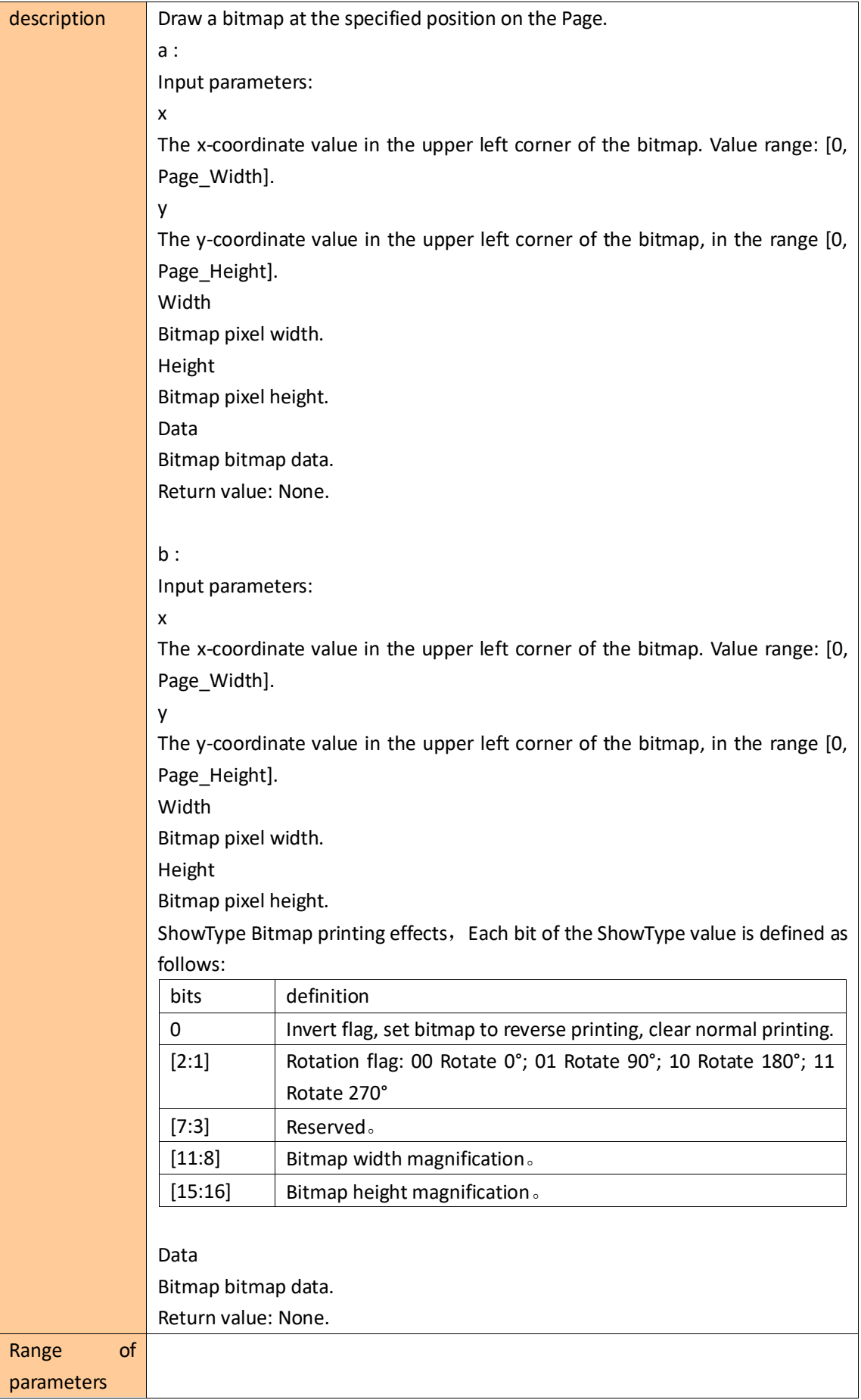

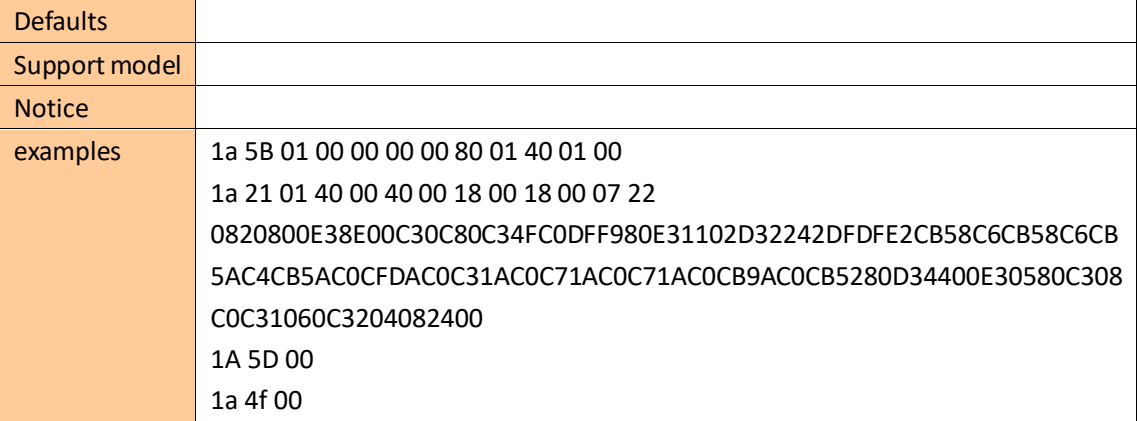